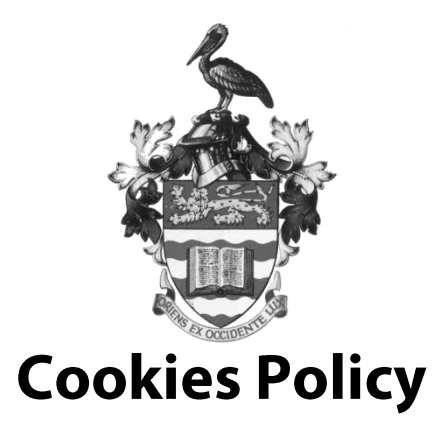

Version 0.6 **March 2022** 

# **Table of Contents**

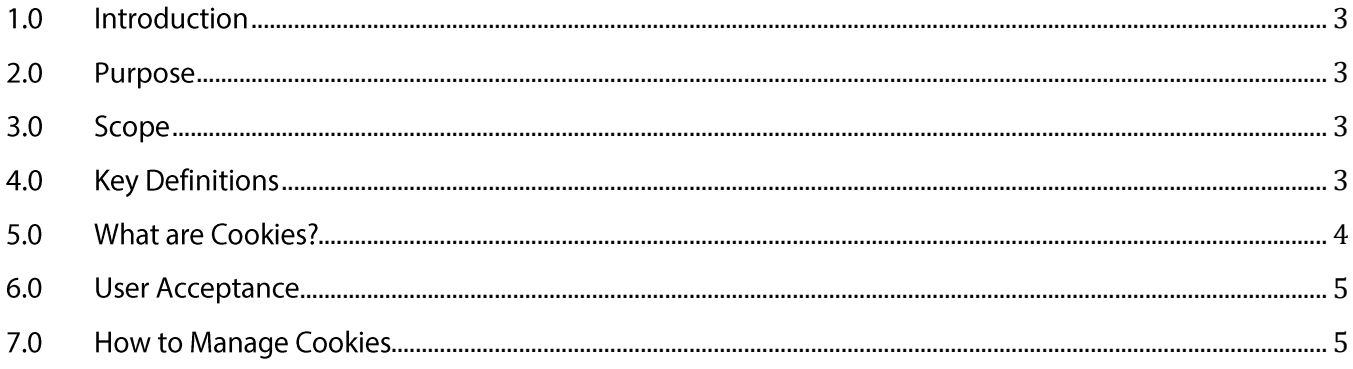

#### **Introduction**  $1.0$

The University of the West Indies ("UWI") is recognised as the leading tertiary level institution in the English-speaking Caribbean. In order to advance education delivery and knowledge creation, UWI, like other leading institutions, must properly manage its information infrastructure. UWI considers information to be a strategic asset, one that is essential to its mission and business operations. To this end, UWI must maintain the confidentiality, integrity and accessibility of the information it generates, collects, stores, and disseminates.

#### $2.0$ **Purpose**

This Cookies Policy explains what Cookies are; the types of Cookies we use; the information we collect using Cookies and how that information is used. This Policy adapts best practices, from the wider data privacy space, to the UWI context. The content within this Policy represents the basic requirements that each campus must meet. However, each campus retains the liberty to draft its own Cookie Policy customized to its local circumstance.

### $3.0$ **Scope**

This Policy outlines what information is collected and how it is used. This Policy covers all campuses of the University and supersedes any campus-specific policy where there is a conflict between this and any campus-specific Policy.

#### **Key Definitions** 4.0

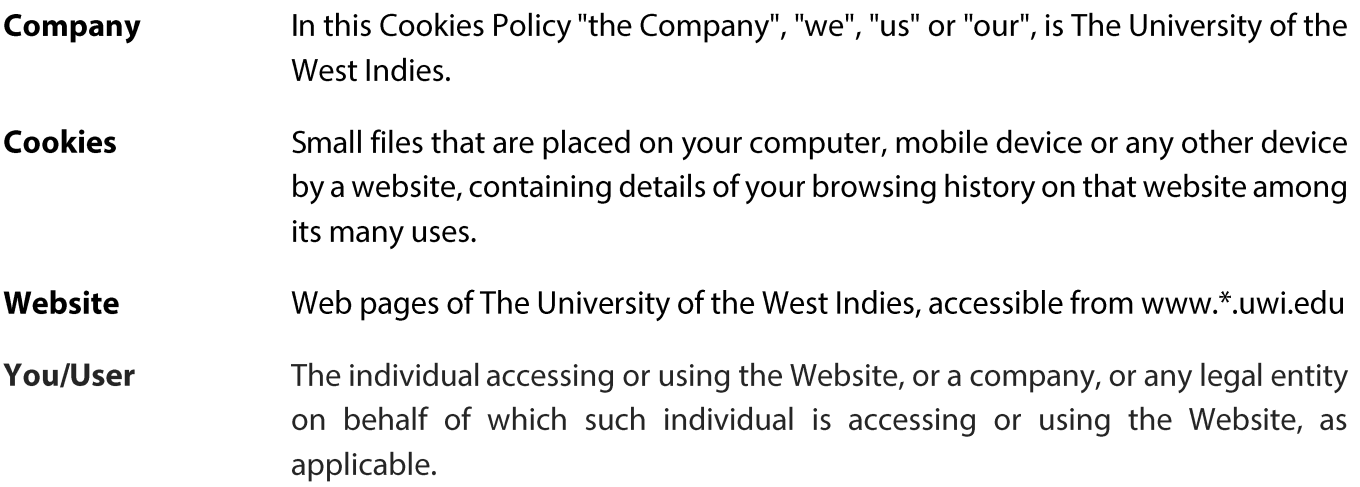

#### **What are Cookies?**  $5.0$

Cookies normally contain a record of the website which issued it; your browsing habits and preferences; which help to enhance your general browsing experience. Cookies do not typically contain any information that personally identifies a user, but personal information that we store about you may be linked to the information stored in and obtained from Cookies.

For further information on how we use, store and keep your personal data secure, see our Privacy Policy. We do not store sensitive personal information, such as mailing addresses, account passwords, etc. in the Cookies we use.

All Cookies have a lifespan and may remain on your browser unless you delete them or they expire. Cookies can be either "Persistent" or "Session" Cookies. Persistent Cookies remain on your personal computer or mobile device when you go offline. Session Cookies are deleted as soon as you close your web browser. We use both Session and Persistent Cookies for the purposes set out below.

## **Types of Cookies**

### **Essential Cookies**

These Cookies are essential to provide you with services available through the Website and to enable you to use some of its features. They help to authenticate users and prevent fraudulent use of user accounts. Without these Cookies, the services that you have asked for cannot be provided, and we only use these Cookies to provide you with those services. These are Session type Cookies.

### **Functionality Cookies**

These Cookies allow us to remember choices you make when you use the Website, such as remembering your login details or language preference. The purpose of these Cookies is to provide you with a more personal experience and to avoid you having to re-enter your preferences every time you use the Website. These are Persistent type Cookies.

### **Notice Acceptance Cookies**

These Cookies identify if users have accepted the use of Cookies on the Website. These are Persistent type Cookies.

### **Tracking and Performance Cookies**

These Cookies are used to track information about traffic to the Website and how users use the Website. These Cookies are of the Persistent type and are administered by Third Parties. The information gathered via these Cookies may directly or indirectly identify you as an individual visitor because the information collected is typically linked to a pseudonymous identifier, associated with the device you use to access the Website. We may also use these Cookies to test new advertisements, pages, features or new functionality of the Website, to see how our users react to them.

### **User Acceptance**  $6.0$

When you visit our website, a pop-up message will be displayed stating that by continuing to browse the site or by clicking accept, you agree to our use of Cookies and also the terms of this Policy. The UWI respects your integrity and privacy in accordance with strict standards of data security and confidentiality and takes seriously our responsibilities to protect your privacy.

If you do not accept our Cookies, you may experience some inconvenience in your use of the Website and some features may not function properly.

### 7.0 **How to Manage Cookies**

If you prefer to avoid the use of Cookies on the Website, first you must disable the use of Cookies in your browser and then delete the Cookies saved in your browser associated with this website. You may use this option for preventing the use of Cookies at any time.

If you'd like to delete Cookies or instruct your web browser to delete or refuse Cookies, please visit the help pages of your web browser.

For the Chrome web browser, please visit this page from Google: https://support.google.com/accounts/answer/32050

For the Internet Explorer web browser, please visit this page from Microsoft: http://support.microsoft.com/kb/278835

For the Firefox web browser, please visit this page from Mozilla: https://support.mozilla.org/en-US/kb/delete-cookies-remove-info-websites-stored

For the Safari web browser, please visit this page from Apple: https://support.apple.com/quide/safari/manage-cookies-and-website-data-sfri11471/mac

For any other web browser, please visit your web browser's official web pages.